## CLIC GAUCHE OU CLIC DROIT ?

//////////////////////////////////////////////////////////////////

## CLIC GAUCHE

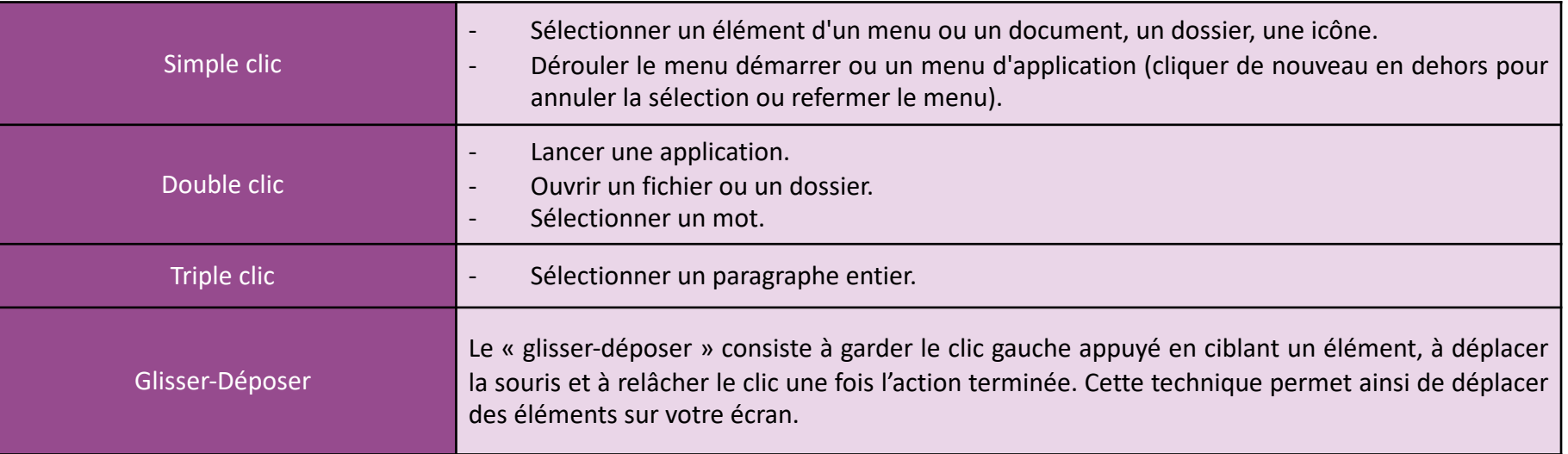

## CLIC DROIT

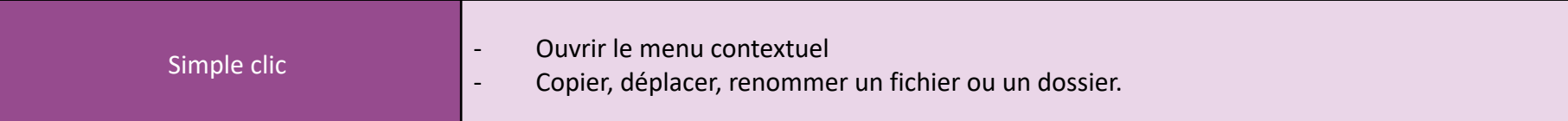

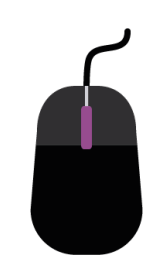

La MOLETTE CENTRALE vous permet de faire défiler verticalement l'affichage d'une fenêtre vers le haut ou le bas. Lors de l'affichage d'une image, la molette permet de faire varier le zoom d'affichage (pour changer le grossissement).

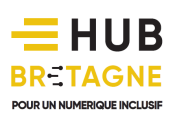